# 1. Cenni di architettura dei calcolatori

#### **Andrea Marongiu**

(andrea.marongiu@unimore.it)

Paolo Valente

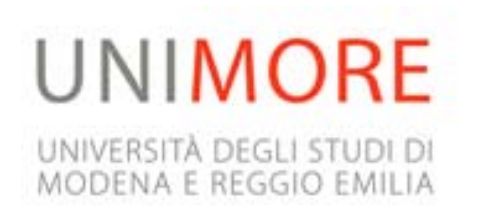

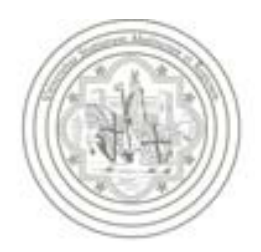

# Schema di un calcolatore

- Partiamo dal disegnare uno schema semplificato dell'architettura di un calcolatore
- Considereremo solo
	- **CPU**
	- **Memoria** (gerarchia)
	- Dispositivi di input/output (**I/O** )

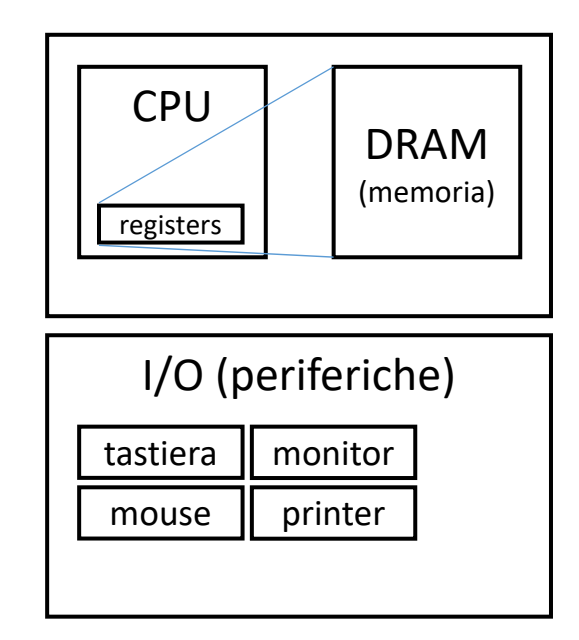

## Motherboard

I vari blocchi di un calcolatore sono fisicamente **CPU** interconnessi  $\frac{\sqrt{in}$ <br>Core<sup>n</sup>i7 tramite la **scheda madreDRAM**  $1/0$ 

#### Processore

 $\Box$ Central Processing Unit (CPU)

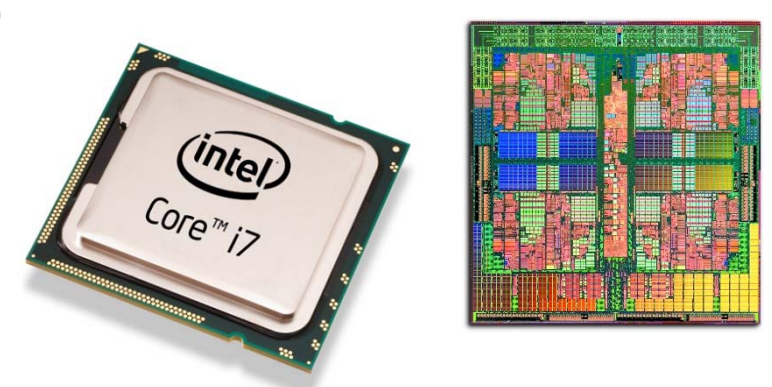

- $\Box$  Tutte le operazioni di elaborazione delle informazioni effettuate da un calcolatore sono
	- $\Box$ svolte direttamente dal processore, oppure
	- $\Box$ svolte da altri componenti dietro comando del processore

# Operazioni (1/2)

- Un processore è in grado di compiere solo operazioni molto semplici:
	- ❏ lettura/scrittura/copia di una o più *celle di memoria*
	- □ somma/sottrazione/moltiplicazione/divisione del contenuto di una o più celle di memoria
	- □ lettura/scrittura in zone di memoria 'speciali' per pilotare dispositivi di ingresso/uscita (ad esempio schede video)
	- altre semplici operazioni sulle celle di memoria

# Operazioni (2/2)

- □ Tipicamente un processore riesce a lavorare su un certo numero di celle contigue alla volta. Tale sequenza di celle è detta **parola di macchina (machine word)**
	- Si dice che un processore ha una architettura a 16, 32 oppure 64 bit se lavora su parole da 2, 4 oppure 8 byte

# Linguaggio macchina

- Ogni processore è caratterizzato da un proprio insieme di **istruzioni**, tramite le quali è possibile fargli svolgere le precedenti operazioni
- □ L'insieme delle istruzioni di un processore viene chiamato **linguaggio macchina** di quel processore
- Ogni istruzione è identificata da una certa configurazione di bit

## Instruction Set Architecture (ISA)

#### *Da Wikipedia*

- In informatica ed elettronica un instruction set, o Instruction Set Architecture (ISA), (in lingua italiana insieme d'istruzioni) descrive que**gli aspetti dell'architettura di un calcolatore che sono visibili al programmatore**.
- Si tratta di fatto dell'insieme di istruzioni base che il processore può compiere e che costituiscono dunque il suo linguaggio macchina, a partire dal quale vengono scritti i relativi programmi nei vari linguaggi di programmazione a più alto livello di astrazione.

#### Esempio programma

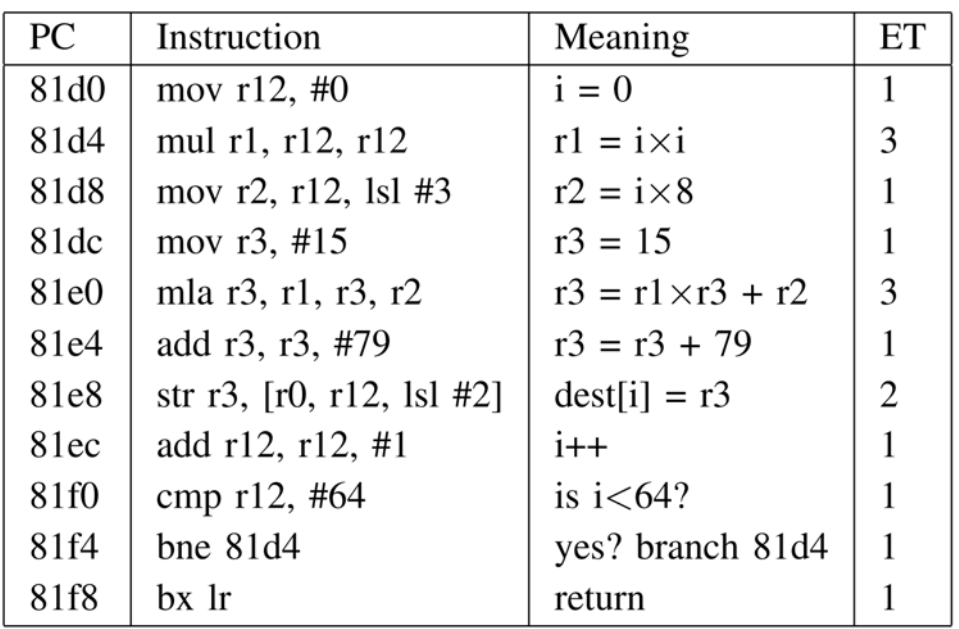

0011001000110110 01010101001000110011011001010101 1110001111100011**Codice binario:** la rappresentazione del programma compresa dalla CPU

#### 1001101011100011

...

#### **ISA:** Mnemonici comprensibili per l'uomo

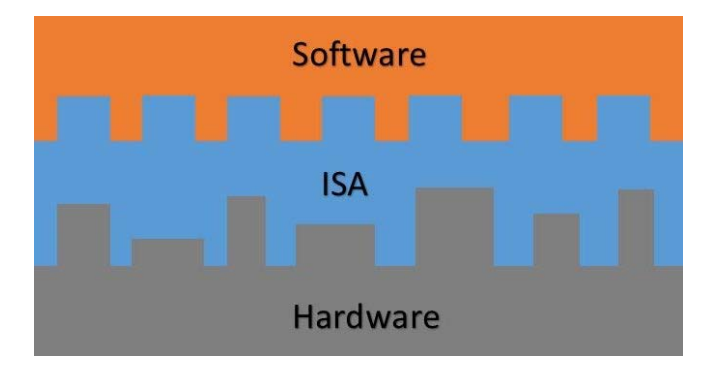

# Astrazione (1/4)

In definitiva, data la semplicità delle istruzioni e dei dati su cui lavora un processore si ha che:

- scrivere (interamente) in linguaggio macchina un programma che faccia cose complesse
- Es. un sistema operativo o anche più semplicemente un programma che deve disegnare/aggiornare un'interfaccia grafica ed usarla per interagire con gli utenti

diviene un lavoro estremamente impegnativo e costoso

Astrazione (2/4)

Questo è fondamentalmente il motivo per cui sono stati inventati moltissimi altri **linguaggi** cosiddetti **ad alto livello**, che sono molto più 'vicini' al linguaggio umano rispetto al linguaggio macchina

Tali linguaggi si basano sul concetto di *astrazione* dalla macchina sottostante: **astraggono dai dettagli**, cosiddetti di *basso livello*

Ad esempio, non serve conoscere l'ISA del processore usato per programmarlo, bastano delle istruzioni più vicine al modo di ragionare umano.

## Astrazione (3/4)

In generale, dato un problema da risolvere, disporre di dati ed operazioni più astratti e complessi permette di descrivere in modo molto più semplice e chiaro gli elementi del problema ed i passi che si debbono effettuare

# Astrazione (4/4)

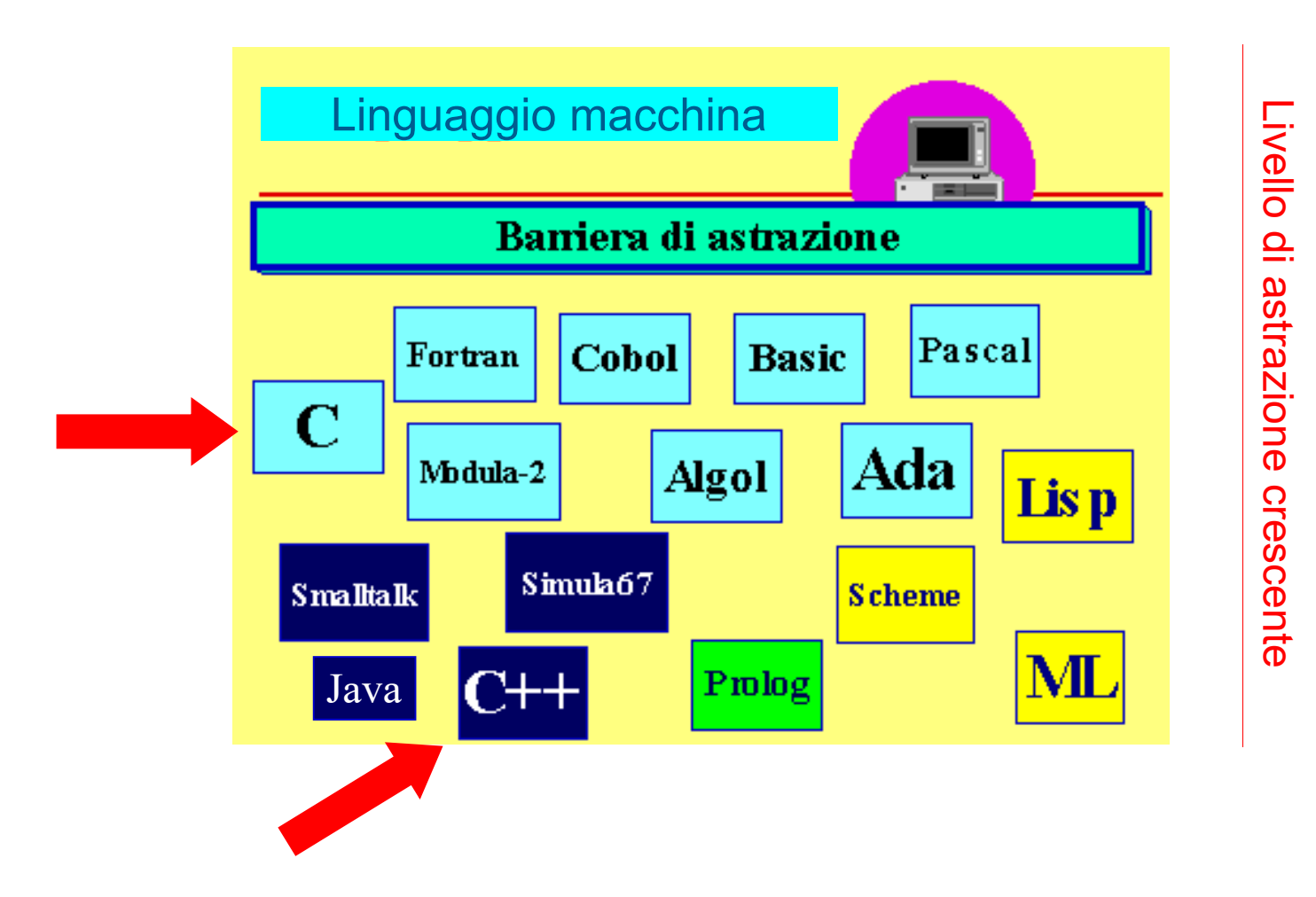

## Linguaggi di programmazione

- Il C/C++ è quindi un linguaggio di alto livello
- Il fatto di non coincidere con il linguaggio macchina di nessun processore ha però un prezzo
- Per poter essere eseguito da un calcolatore, un programma scritto in C/C++ va prima tradotto nel linguaggio macchina del processore del calcolatore su cui lo vogliamo eseguire
- Questa operazione viene comunemente chiamata **compilazione**, ed i programmi che la eseguono vengono chiamati **compilatori**

#### Programma

- Per far eseguire un programma ad un processore, basta
	- $\Box$  memorizzare da qualche parte nella memoria la sequenza di configurazioni di bit relativa alle istruzioni da eseguire
	- dire al processore a che indirizzo si trova la prima di tali istruzioni
- Il processore eseguirà, una dopo l'altra, le istruzioni che trova a partire da tale indirizzo

# Ordine di esecuzione (1/2)

Ordine di esecuzione *predefinito* delle istruzioni: l'una dopo l'altra

...

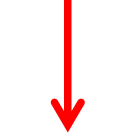

# Ordine di esecuzione (2/2)

L'ordine con cui sono eseguite le istruzioni cambia solo se vengono incontrate speciali istruzioni di salto verso un diverso indirizzo

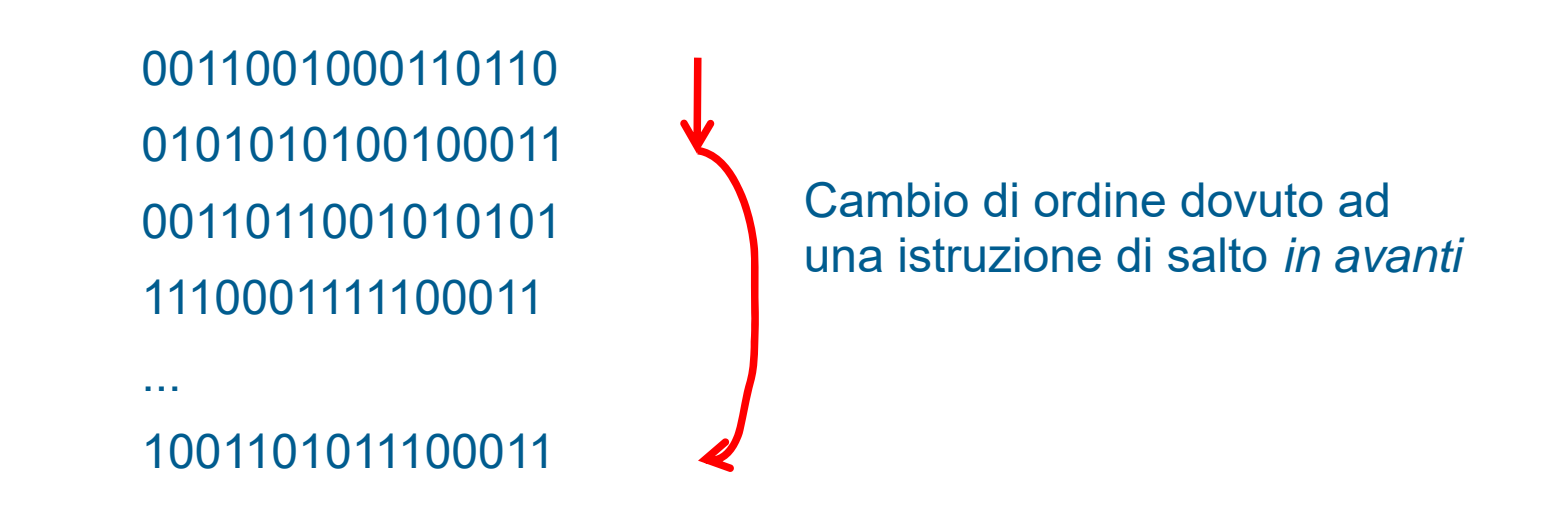

Un salto può anche avvenire all'*indietro*, ossia verso un indirizzo inferiore rispetto a quello in cui si trova l'istruzione di salto stessa

#### Memoria principale

Definiamo **memoria** (principale) di un elaboratore il contenitore in cui sono memorizzati tutti i dati su cui lavora il processore

#### Memoria principale e celle

- Possiamo schematizzare la memoria come una sequenza contigua di **celle** (chiamate anche **locazioni di memoria**)
- Ciascuna cella fornisce l'**unità minima di memorizzazione**, ossia l'elemento più piccolo in cui si può memorizzare un'informazione

#### Contenuto cella

 Ogni cella contiene un *byte*, ossia una sequenza di *bit* (cifre binarie)

 $\Box$  *Tipicamente un byte è costituito da 8 bit* Esempio: 01100101

 Tutte le celle hanno quindi la stessa dimensione in termini di numero di bit

## Schema memoria

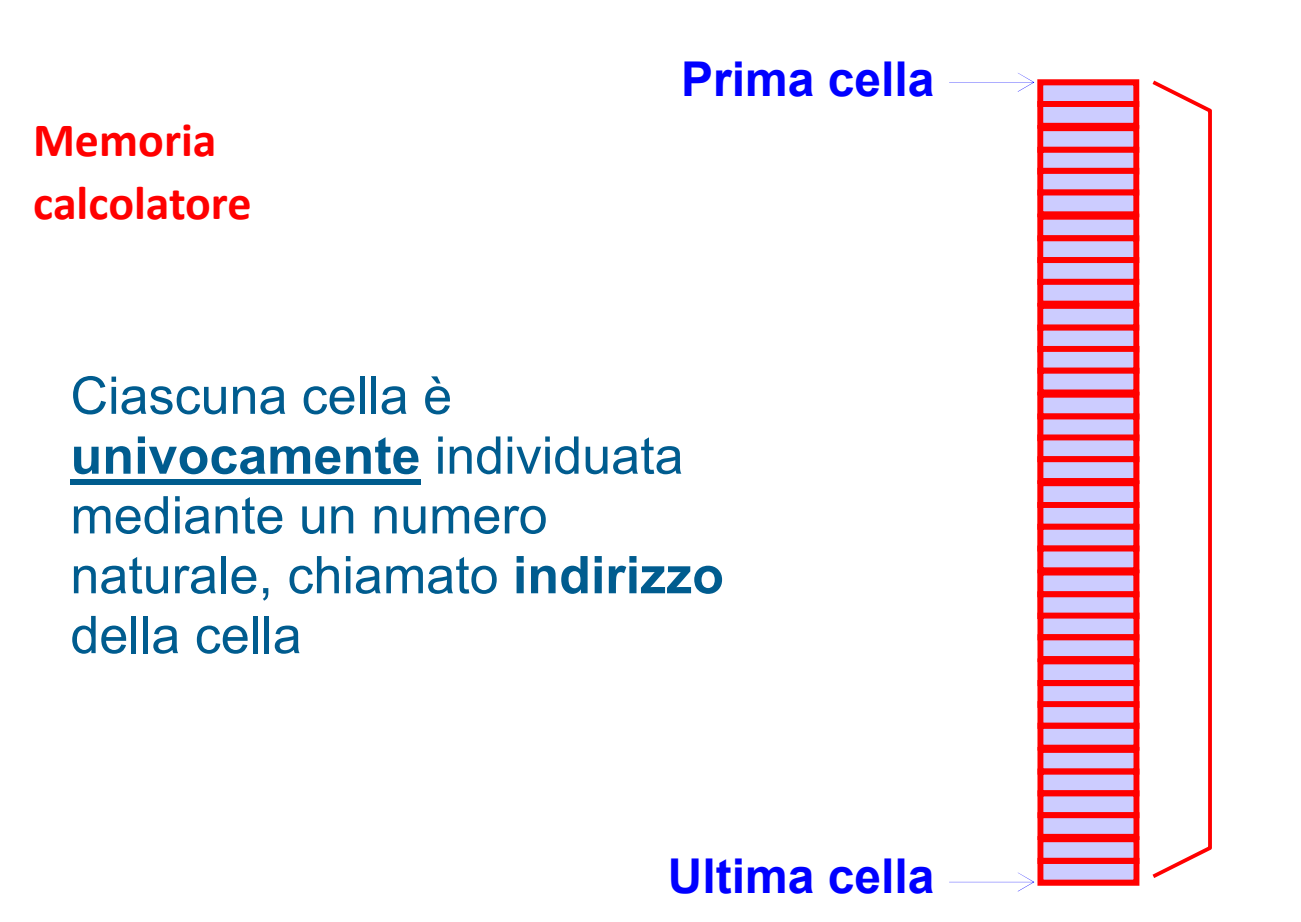

#### Celle di memoria e numeri

- □ I bit contenuti in una cella possono essere utilizzati per memorizzare un numero
	- $\Box$  Il numero è rappresentato nella cosiddetta **notazione binaria**
	- $\Box$ *https://it.wikipedia.org/wiki/Sistema\_numerico\_binario*
- Senza entrare nei dettagli della notazione binaria, facciamo alcuni esempi di come si ottiene questo risultato

Notazione binaria (1/4)

- Sistema numerico posizionale in base 2
- Solo due simboli, 0 e 1, invece delle dieci cifre utilizzate dal sistema numerico decimale
- Quanti numeri si possono rappresentare con 1byte?

• (numero di simboli)<sup>(numero di bit)</sup> =  $2^8$ 

# Notazione binaria (2/4)

- Quali numeri?
- **Es. interi positivi**
- Facciamo corrispondere un numero ad ogni combinazione (configurazione) di bit

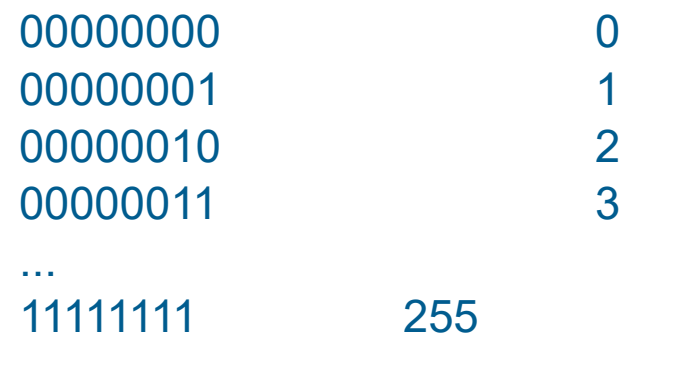

• Con 8 bit si possono rappresentare i numeri nell'intervallo

 $[0.. 255]$ 

Notazione binaria (3/4)

- Con una tecnica simile si possono rappresentare anche **numeri negativi**
- facendo corrispondere un certo sottoinsieme delle possibili configurazioni di bit ai numeri positivi, e l'altro sottoinsieme ai numeri negativi
- Idea più semplice
	- Utilizzare un bit per il segno

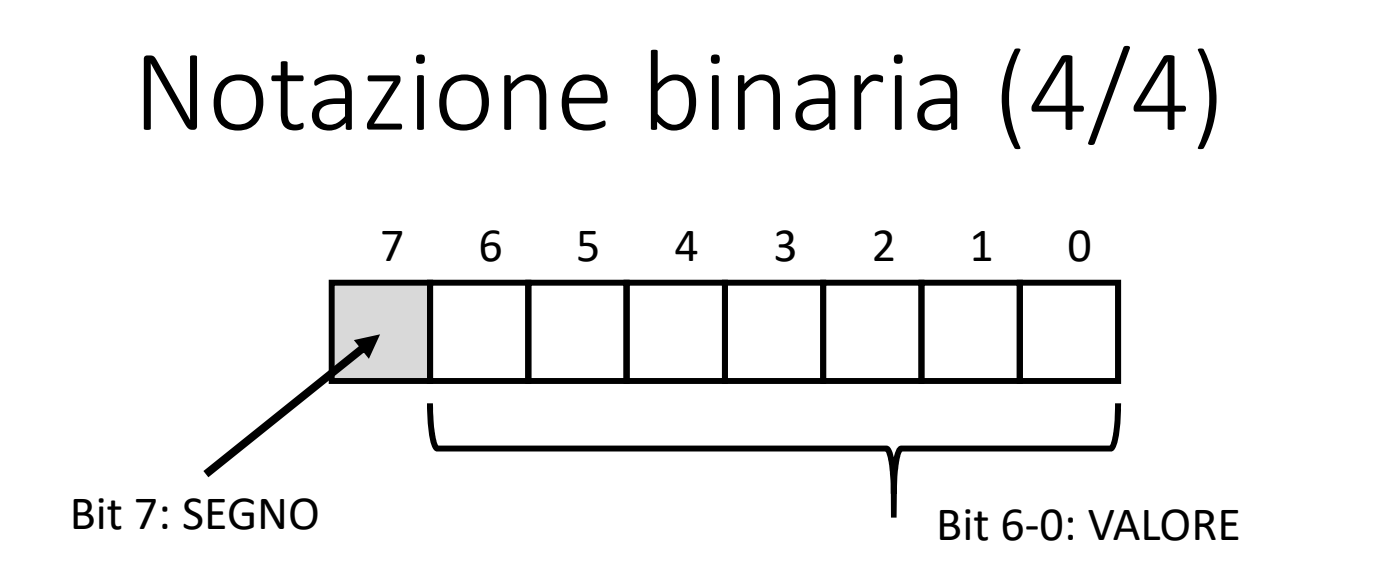

- (numero di simboli)<sup>(numero di bit)</sup> =  $2^7$
- Con un bit dedicato al segno si possono rappresentare i numeri nell'intervallo

 $[-127.. + 127]$ 

### Astrazione (cont.)

- Un altro tipico esempio di **astrazione** realizzato dai linguaggi di programmazione sono i **tipi di dato**
	- si astrae dalle singole celle di memoria: non si vedono più le singole celle di memoria in cui sono memorizzati i numeri
	- si può quindi ragionare e scrivere il programma direttamente in termini di numeri di un dato tipo
	- si lavora ad alto livello, senza preoccuparsi di come e dove saranno realmente memorizzati e manipolati tali numeri a basso livello

# Tipi di dato (1/5)

- Ogni linguaggio di programmazione definisce diversi **tipi di dato**, i quali usano un diverso numero di bit, adatto per operazioni specifiche
- Es., C/C++
- **char**: caratteri ASCII, **8 bit**
- $\bullet$ **int**: numeri interi, **32 bit**
- •**float**: numeri frazionari a virgola mobile, **32bit**
- **double**: numeri frazionari a virgola mobile, doppia precisione, **64 bit**

# Tipi di dato (3/5)

#### **int variabile = 5;**

- $\Box$  Ci preoccupiamo di come memorizzare i valori in una sequenza di celle?
- $\Box$  Ci preoccupiamo di dove memorizzare esattamente in memoria tale sequenza di celle?

No, usiamo il **tipo int** nel suo significato astratto di *contenitore di numeri interi*

# Tipi di dato (4/5)

#### **DOMANDA**

• E' possibile memorizzare il contenuto di una variabile di tipo **int** all'interno di una singola cella di memoria?

#### **RISPOSTA**

• Se il valore è più grande di 255 allora certamente no!

# Tipi di dato (4/5)

- L'astrazione dei tipi di dato gestisce per noi in maniera trasparente l'interpretazione del contenuto di più celle di memoria contigue come un singolo dato
- Cioè, per rappresentare numeri più grandi di quelli rappresentabili con una sola cella, si accorpano più celle consecutive
	- Es., tutte le configurazioni possibili di bit di una sequenza di due o quattro celle contigue

# Tipi di dato (5/5)

• Una variabile di tipo **int** è tipicamente rappresentata su 4 celle (byte) consecutive

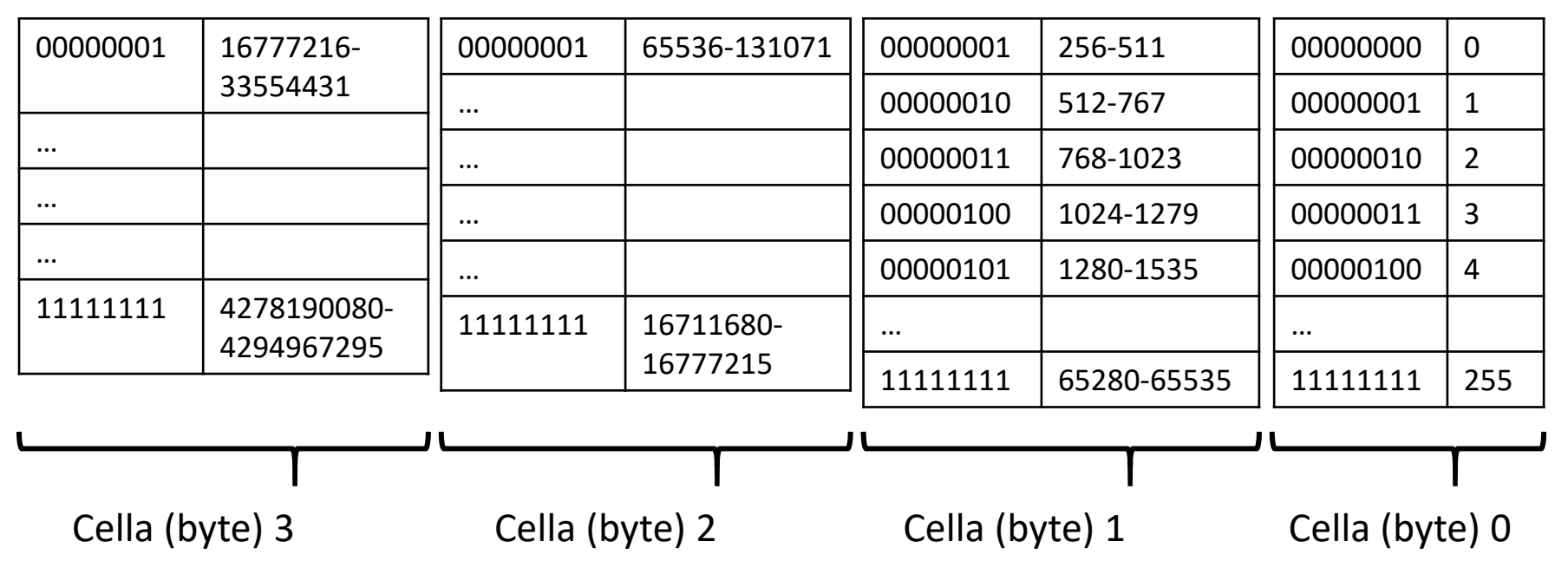

• Col tipo **int** si possono esprimere  $2^{32} = 4294967296$  numeri

# Gerarchia di memoria (1/4)

• La memoria principale è grande abbastanza da contenere svariati programmi, ma ha due limitazioni:

#### 1. È **lenta**

• Considerando le attuali tecnologie per lo sviluppo di memorie esiste un compromesso tra la loro dimensione e la loro velocità

#### 2. È **volatile**

• È capace di conservare l'informazione solo finché il computer rimane acceso

# Gerarchia di memoria (2/4)

- Per ovviare alla lentezza della memoria principale si costruiscono delle gerarchie
- Le tecnologie più veloci sono le più costose, quindi ci si può permettere solo piccole memorie veloci

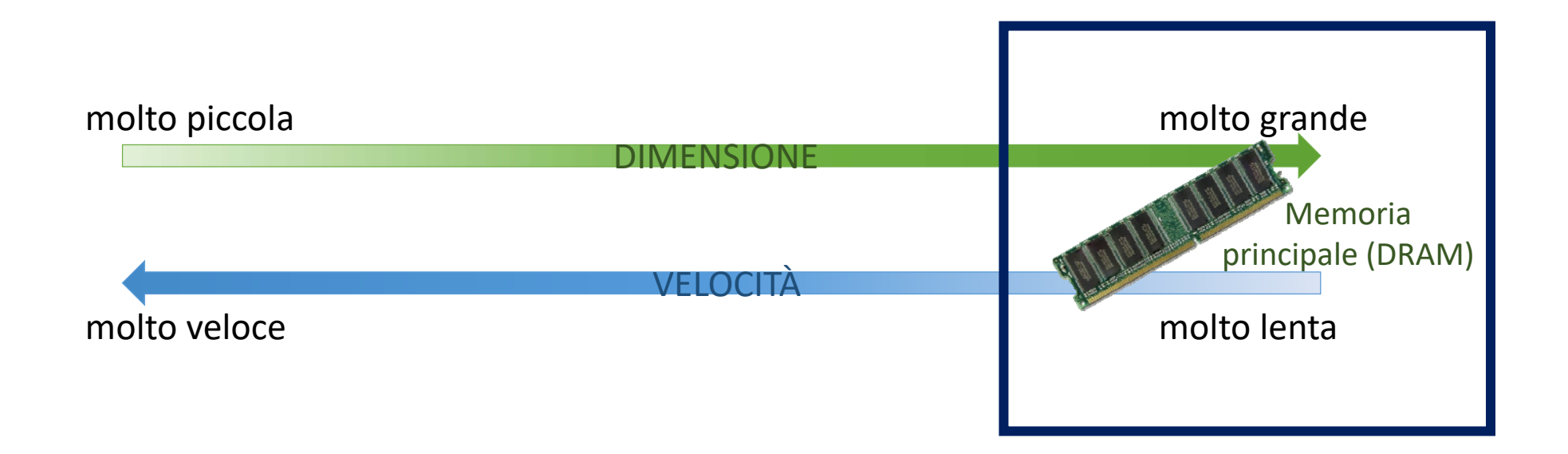

# Gerarchia di memoria (3/4)

- La memoria più veloce è usata per realizzare i **registri** dentro la CPU
- ..ma è piccolissima, occorre aggiornarne in continuazione il contenuto

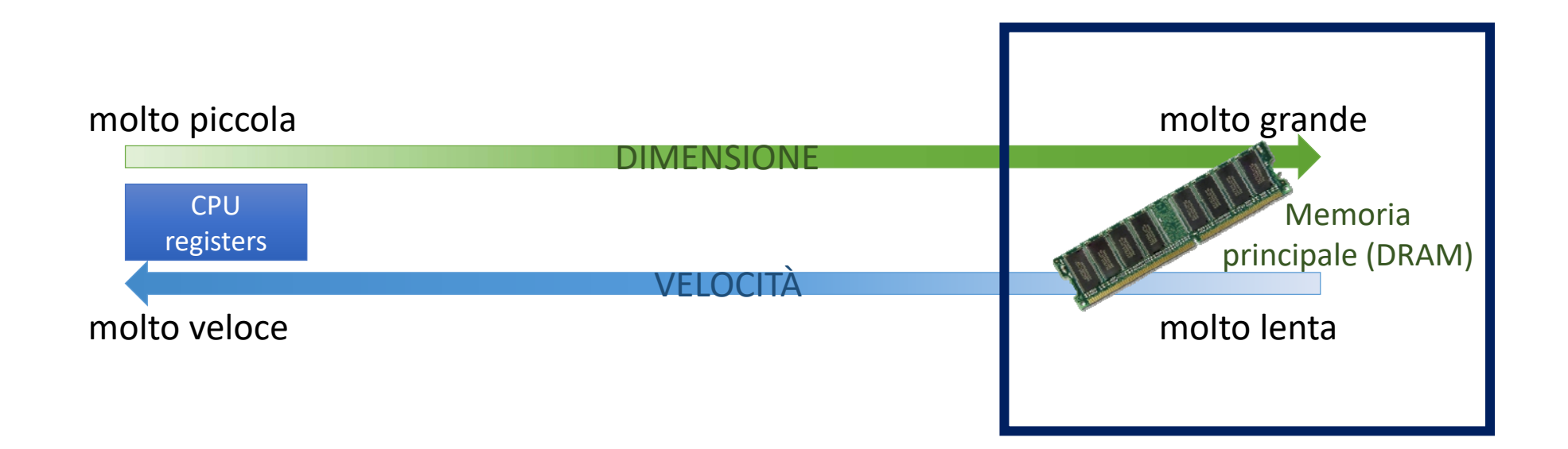

# Gerarchia di memoria (4/4)

- Tra i **registri** e la **memoria principale** ci sono diversi livelli di **CACHE**
- una memoria gestita trasparentemente dal sistema
	- Porta vicino ai registri i dati necessari
	- Nasconde l'alta **latenza** della memoria principale

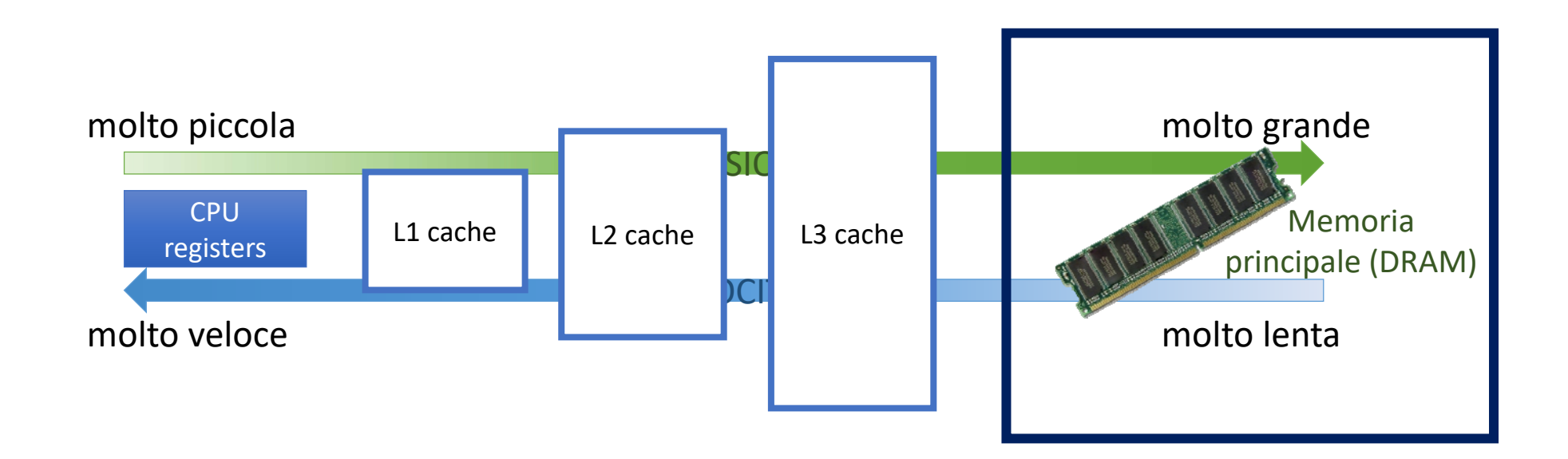

## Memorie di massa (1/5)

- Come gestire il problema della volatilità della memoria principale?
- Per memorizzare le informazioni in modo permanente si usano **dispositivi di memorizzazione di massa**

# Memorie di massa (2/5)

• L'esempio più rappresentativo è il **disco fisso**, o **hard disk**

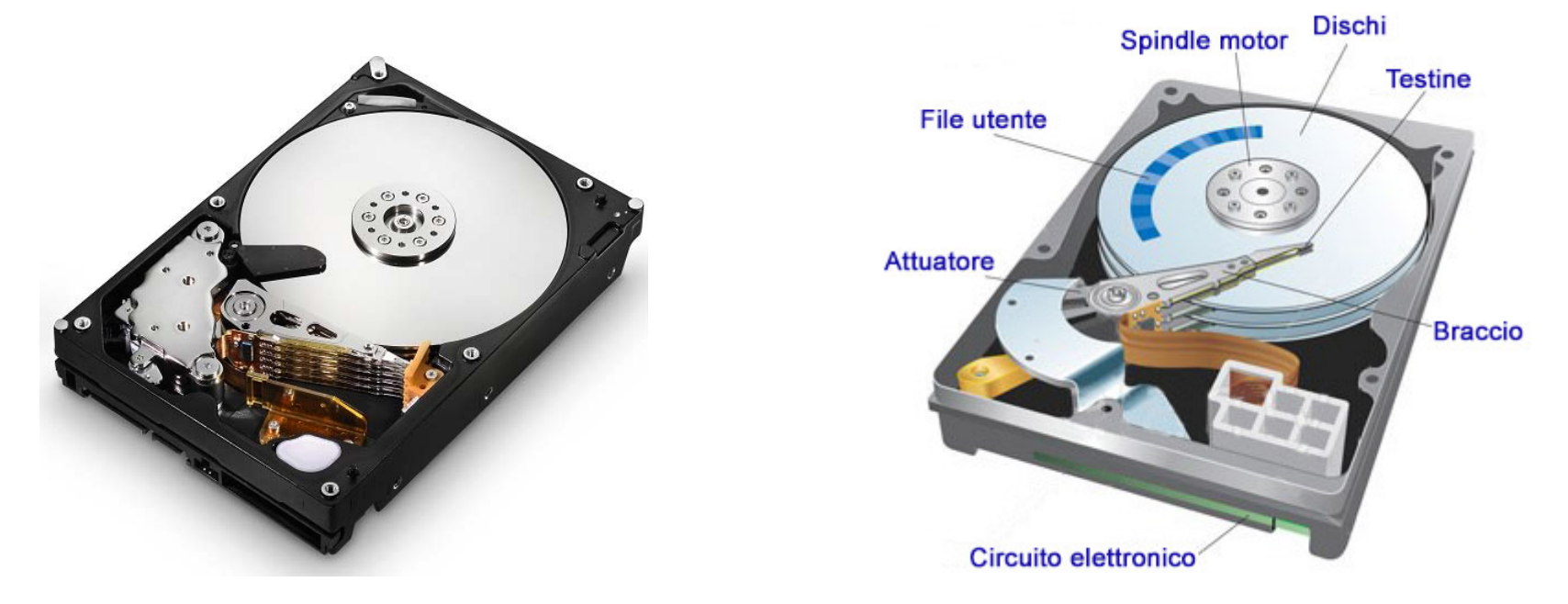

*https://www.youtube.com/watch?v=3owqvmMf6No&feature=related*

## Memorie di massa (3/5)

- Oltre ad essere non-volatili, le memorie di massa hanno una dimensione molto maggiore rispetto alla memoria principale (DRAM)
- Ma quanto sono veloci? (o lente)?
- Di fatto, le memorie di massa costituiscono parte della gerarchia di memoria, conservando il compromesso velocità/dimensione

## Memorie di massa (4/5)

#### Gerarchia di memoria completa di un calcolatore

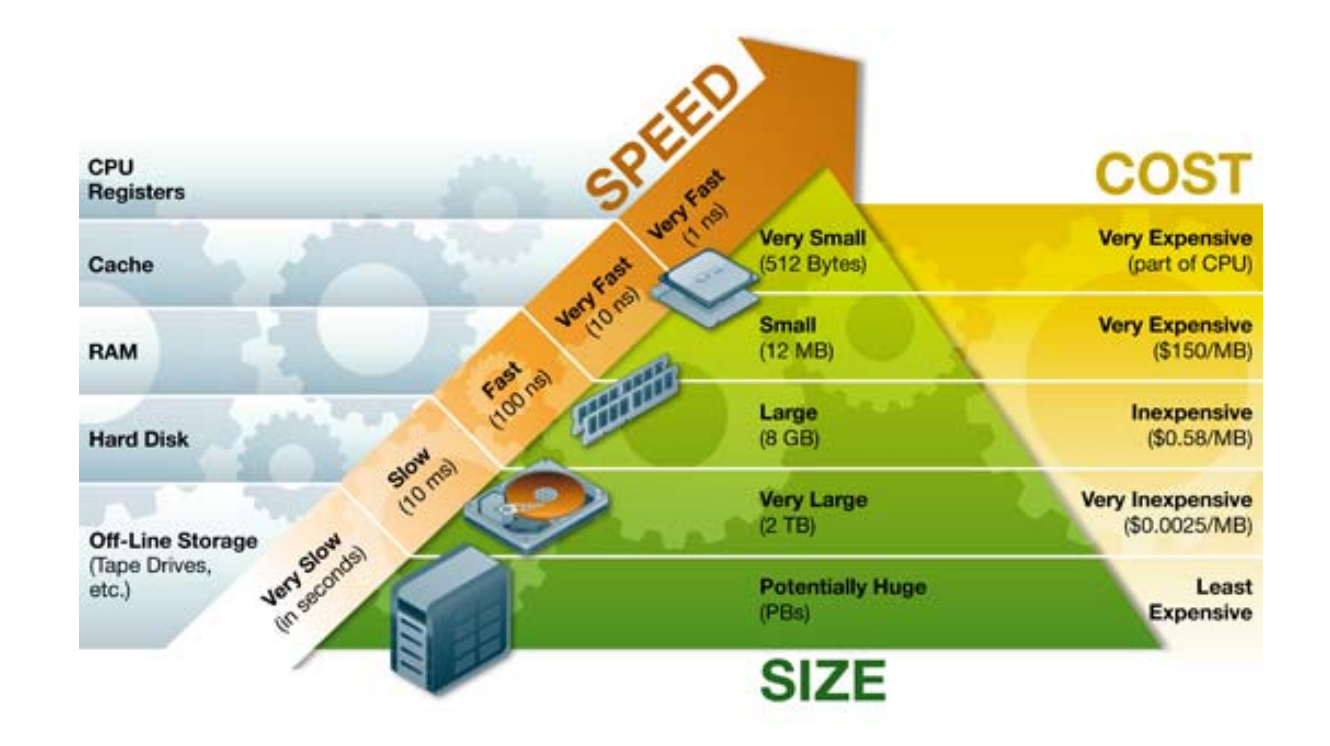

# Memorie di massa (5/5)

#### CURIOSITÀ

• L'evoluzione dei sistemi di storage: dalle schede forate al cloud

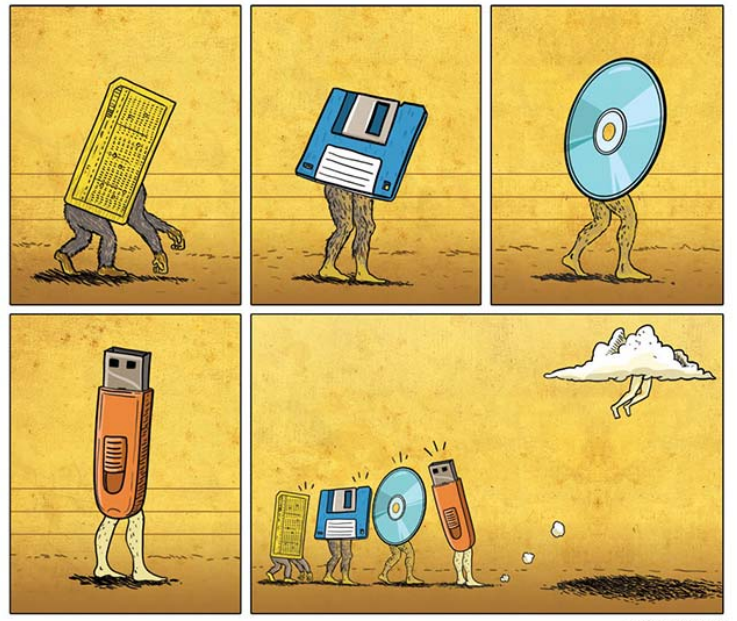

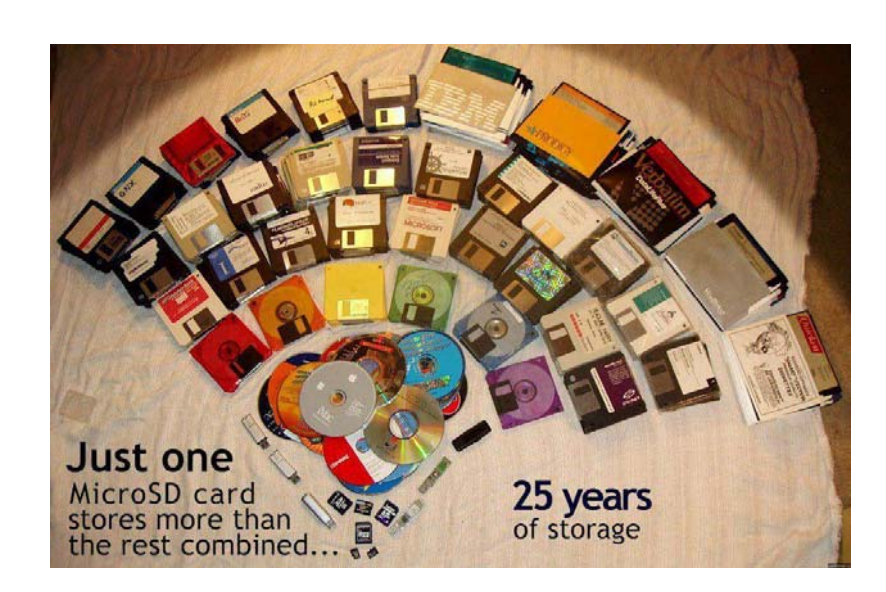

gusmorais.com